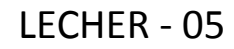

# **Basic of C programming Structures**

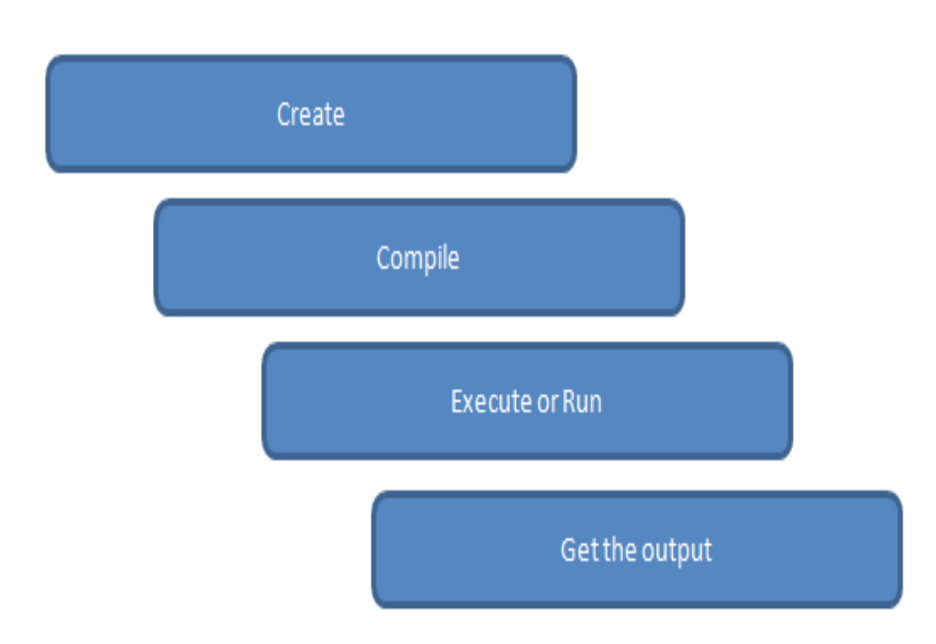

# LECHER - 05 C – PROGRAMMING LANGUAGE

### **The First C program:-**

- Print Hello in c program.
- #include<stdio.h> /\* #include is a preprocessor directive \*/

```
 int main()
```
{

```
 pintf("Welcome to first C program");
```
return 0;

}

Output: - Welcome to first C program

- Printf() Function:- printf() function is used to print the "character, string, float, integer, octal and hexadecimal values" onto the output screen.
- We use printf() function with %d format specified to display the value of an integer variable.
- Similarly %c is used to display character, %f for float variable, %s for string variable, %lf for double and %x for hexadecimal variable.
- To generate a newline, we use "\n" in C printf() statement.

## **What is main() ?**

- Main() a crucial part of any c program. Main() is a function.
- A function is nothing is but a container for a set of statements
- All statements of that belong to main() are enclose within a pair of braces  $\{\}$  as shown below.
- Main() function always return an integer value hence there is an int before main().
- The integer value that we are returning is 0.
- Some compilers like Turbo  $c/c++$  even permit us to return nothing from main(). In such a case we should precede it with the keyword void.

# LECHER - 05 C – PROGRAMMING LANGUAGE

### **How to define Variables:-**

We have learnt constants and variables in isolation. int p,n; /\*declaration\*/ float r, si ; /\* declaration\*/  $si = p * n * r/100$ ; /\*usage to formula \*/ Note:  $-$  \* and / are the arithmetic operators. The arithmetic operators available in c are  $+$ ,  $-$ , \* and /. There are as many as 45 operators available in C. What is '\n' doing in this statement? It is called newline and it takes the cursor the next line

### **Examples: - 1**

```
/* Calculation of simple interest */
#include <stdio.h>
Int main()
{
    int p , n ;
   float r, si;
   p= 1000;
  n= 3;
   r= 8.5 ;
/* formula for simple interest */
Si= p * n * r / 100;Printf("%f \n", si);
Printf("%d %d %f %f", p,n,r,si);
Printf("simple interest = Rs. %f", si);
Printf("principle = %d \n rate = %f", p, r);
Return o;
}
```
#### **Examples 2 use to scanf() function**

• Note the use of ampersand  $(\&)$  before the variables in the scanf() function is a must.  $\&$  is an address of operator.

```
 It gives the location number (address) used by the variable in memory.
   /* Calculation of simple interest */ 
   #include <stdio.h>
   Int main()
    {
       int p, n;
       float r, si;
      Printf("Enter values of p,n,r");
         Scanf("%d%d%f", &p,&n,&r);
         Si=p*n*r/100;Prinf("%f\n", si);
    Return 0;
    }
```
# LECHER - 05 C – PROGRAMMING LANGUAGE

### **Example: - 3**

#include<stdio.h> Int main() { int num; Printf("Enter a number"); Scanf("%d",&num); Printf("some messages on a secret ...\n"); Printf("you have print the number  $%d\n\cdot n$ ", num); Return 0; }